## **Export Single Floor Plan in Space Dashboard**

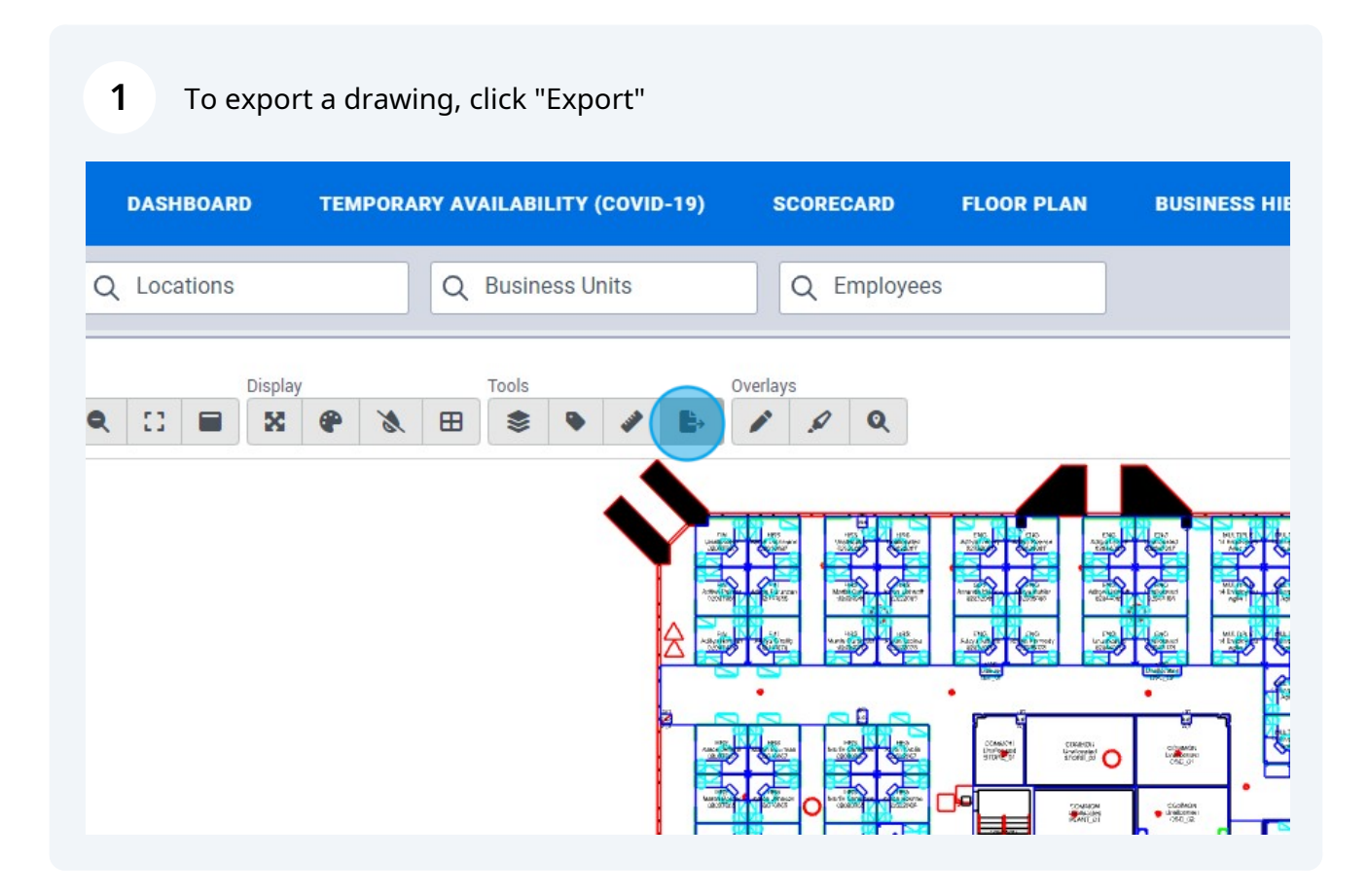

**2** A menu will appear, the export options will differ depending on your WebCoRE configurations, Select the options that you require.

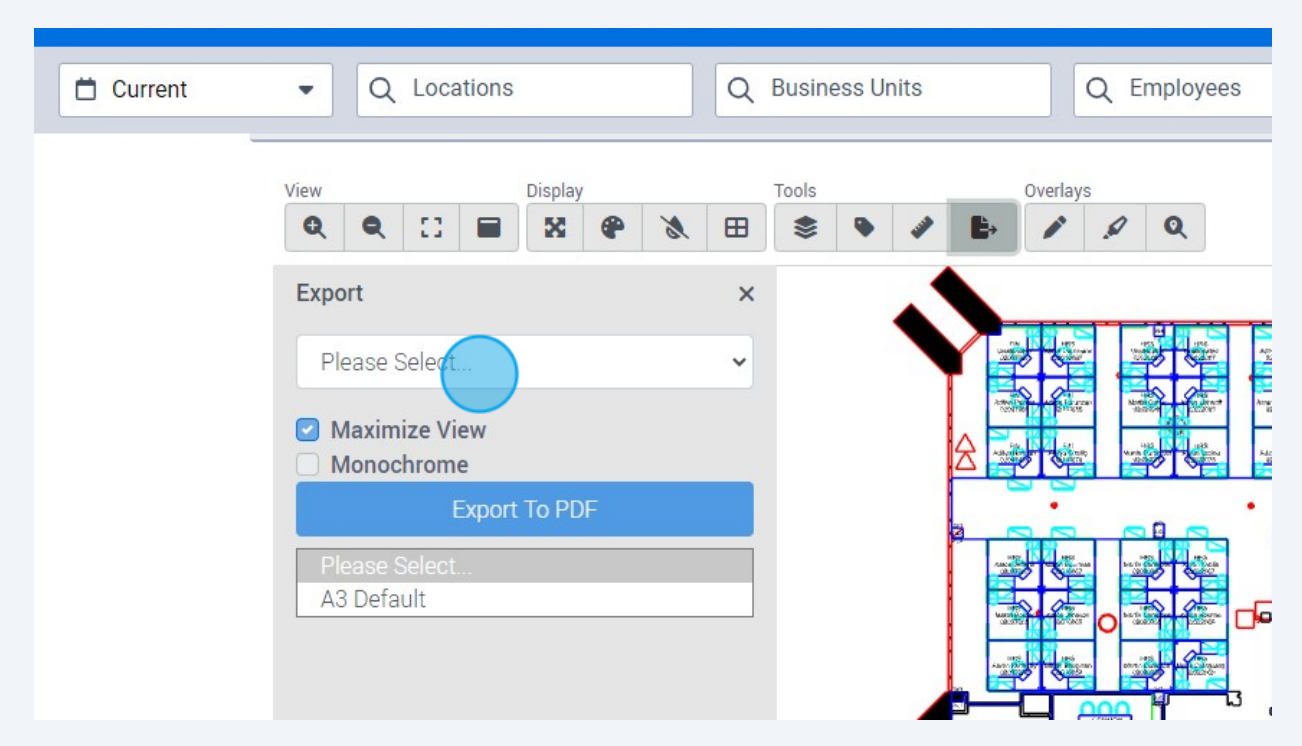

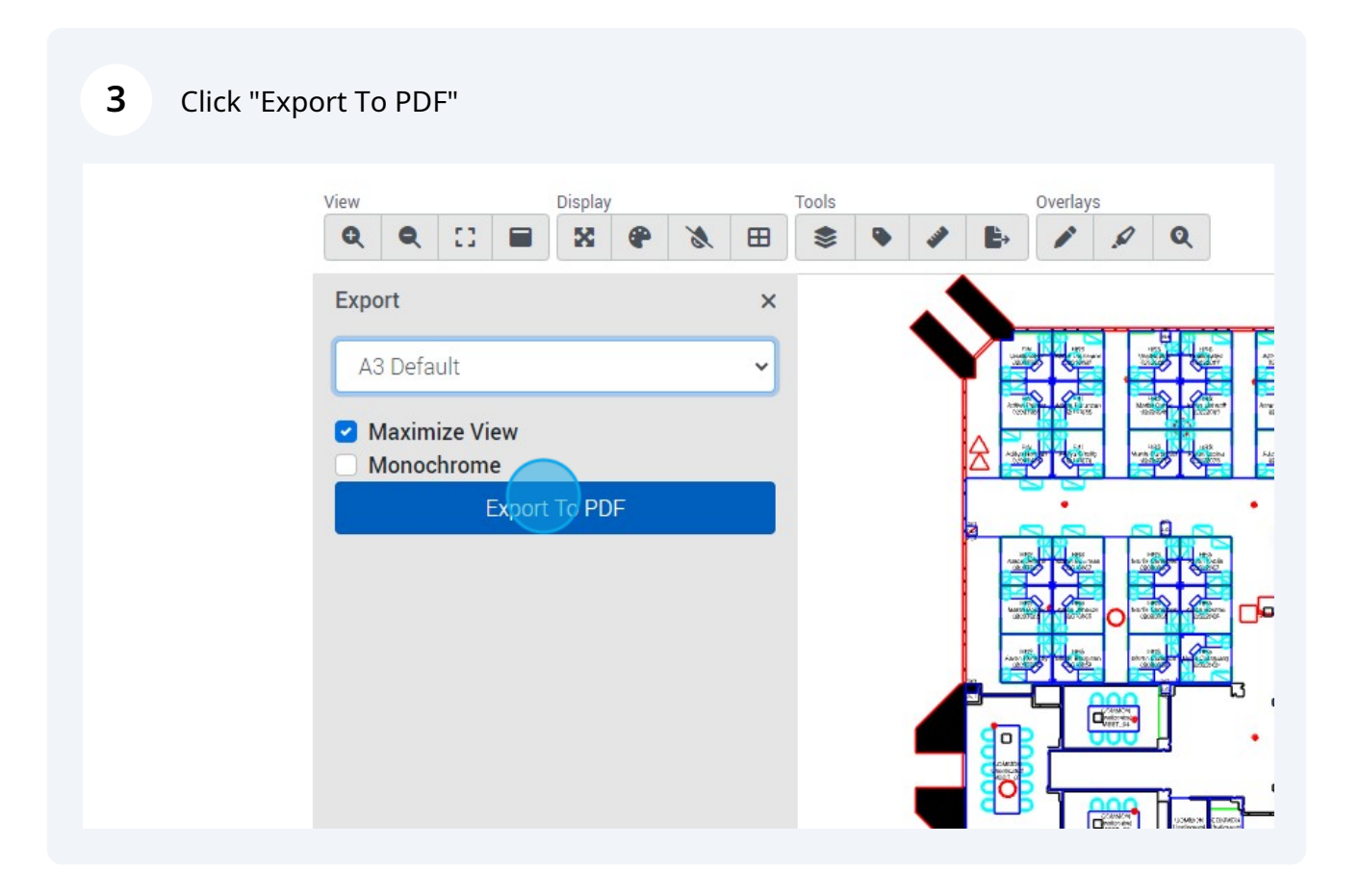